# JBK av

Your trusted broking partner

www.uobkayhian.co.th

ี **เจาะลึก Technical ตอ**น รูปแบบราคา (Double Top)

้ฉบับที่แล้ว เราคุยถึงหลักการในการระบุรูปแบบราคา หรือ Price Pattern แบบ Double Top กันไปแล้ว ซึ่งลักษณะจะเป็นดังรูป

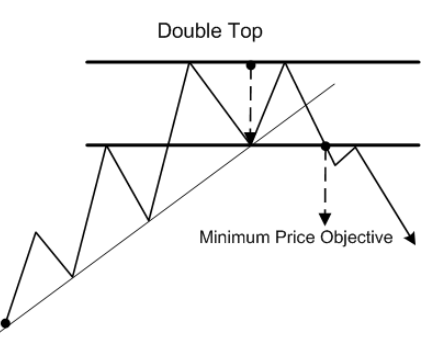

ฉบับนี้ เราจะมาดูตัวอย่าง รูปแบบ Double Top ในหุ้นจริงๆ ที่เกิดขึ้นในตลาดบ้านเรากันครับ

# กรณีศึกษา

ขอยกตัวอย่างใหม่สดๆ ที่เพิ่งเกิดเลยนะครับ

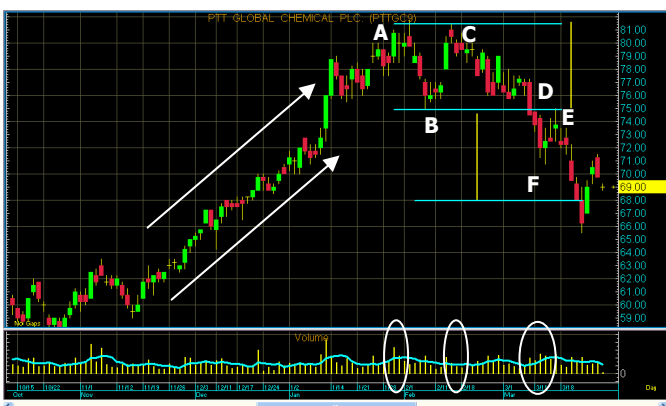

**ตัวอย่างกราฟ PTTGC** ช่วงต้นปีนี้

-<br>1. กราฟมีรูปแบบเป็นแนวโน้มขาขึ้นมาตั้งแต่ต้น **Q3** ปีที่แล้ว

่ 2. จากนั้น กราฟทำ **Higher High** ที่จุด **A** ตอนปลายเดือนมกราคมปีนี้ (ราคาประมาณ 81 บาท) และ **Higher Low** ที่จุด **B** ตอนต้นสัปดาห์ที่ 2 ของเดือนกุมภาพันธ์ (ราคาประมาณ 75 บาท ลดลงประมาณ 6 บาท)

่ 3. จากนั้น เริ่มมีปัญหา คือ ราคากลับขึ้นไปถึงจุด **c** แล้วดันไม่ ี่สามารถทะลุแนวต้าน **A** เพื่อทำ Higher High ใหม่ได้ แถมจะพบว่า ี ปริมาณการซื้อขายตรงจุด **c** น้อยกว่าที่จุด **A** อย่างเห็นได้ชัด(ตามที่ ้วงกลมสีขาว ปริมาณการซื้อขายวงที่ 2 น้อยกว่า วงแรกเกือบเท่าตัว)

# **Technical Magic** 2 April 2013, Issue 13

4. เมื่อผ่านจุด **c** มาแล้ว ราคาพยายามปรับเพิ่มขึ้น แต่ก็มีแรง ขายลงมา ทำให้ ราคาทำจุดยอดที่ต่ำลงเรื่อยๆ และจุดต่ำสุดก็ ิลดลงเรื่อยๆ เช่นกัน จนกระทั่งราคามาทะลุแนวรับ **B** ที่จุด **D** ี พร้อมๆ กับปริมาณการซื้อขายที่เพิ่มขึ้นมากกว่าค่าเฉลี่ย เป็นการ ยืนยันรูปแบบการเกิด bearish reversal pattern แบบ Double Top ที่สมบรณ์

5. หลังจากทะลุแนวรับ **B** ราคาพยายามปรับตัวเพิ่มขึ้นแต่ก็ไป ์ติดที่ เส้น neck Line (ถ้าใครขายไม่ทันตอนที่ราคาทะลเส้น neck Line ครั้งแรกที่จุด **p** ก็ถือเป็นโอกาสดี ที่ราคากลับมาให้ขายที่จุด E อีกครั้ง ซึ่งปกติแล้ว รูปแบบ Double Top นั้น อาจมีจุด E หรือไม่ก็ได้ครับ บางครั้งทะลุที่จุด **p** แล้วลงยาวไปเลย)

6. ราคาเป้าหมาย วัดจากจดยอด ลงมาหาเส้น neck Line (แสดง ไว้ด้วยเส้นแนวตั้งสีเหลือง) จากนั้น นำเส้นสีเหลืองมาต่อจากเส้น neck Line ลงไปอีกได้เส้น **F** เส้นนี้ เรียกได้ว่า เป็นเส้นเป้าหมาย ึการลง (จากรูปอยู่ที่ประมาณ 68 บาท) กล่าวคือ ราคามีโอกาส ี่ที่จุดลดลงมาเรื่อยๆ อย่างน้อยก็แตะที่เส้นดังกล่าว (แต่อาจลงต่ำ กว่านั้นอีกก็ได้)

จะเห็นได้ว่าการมองรูปแบบราคา สร้างประโยชน์ให้กับ ้นักลงทนได้มากนะครับ ในตัวอย่างกรณีที่เรามีห้นอย่ในมือ จะ ช่วยเตือนให้เราขายหุ้นตั้งแต่จุด **d** (ราคาประมาณ 75 บาท) ไม่ งั้นก็ต้องไปรอเจอกันอีกที่ป้ายหน้าที่เส้น **F** เลยทีเดียว (ราคา ประมาณ 68 บาท) แต่อย่างไรก็ดี อย่างที่กล่าวไว้ในฉบับที่แล้ว นะครับ ถึงแม้รูปแบบราคาจะเข้าเงื่อนไขทุกข้อ Bulkowski ก็ยัง บอกว่าเชื่อถือได้ 83% เท่านั้น

้คราวนี้บางท่านอาจจะบอกว่า แล้วถ้าเราไม่มีหุ้นอยู่จะ ทำประโยชน์อย่างไรได้บ้าง !!! ไม่ยากครับ ที่จุด **D** พอราคา เบรคลงมาแล้ว ก็สามารถขายช็อตหุ้นได้ครับ แล้วตั้งเป้าหมายที่ ละซื้อคืนที่แนว **F** ได้ครับ

## หมายเหตุ การขายช็อต

้จะทำเมื่อเราคาดว่า ราคาในอนาคตมีแนวโน้มจะลดลง ้ต่ำกว่าในวันนี้ ดังนั้น เราจึงขายในวันนี้ (ตอนที่ราคายังสงอย่) ี แล้วค่อยมาซื้อคืนในวันหลัง (ราคาลดลงมาแล้ว) จริงๆ ก็คล้าย ้การซื้อขายหุ้นปกติคือ ซื้อถูกขายแพง เพียงแต่สลับขั้นตอนเป็น ขายก่อน ซื้อทีหลัง

หุ้นที่นำมาขายนั้น เป็นหุ้นของนักลงทุนท่านอื่น เป็น ้การยืมมาขายก่อนโดยมีสัญญาว่าจะซื้อคืนในภายหลัง ซึ่งระหว่าง ีที่ยืม นักลงทุนมีภาระต้องจ่ายค่าธรรมเนียมในการยืมเล็กน้อย

**Your trusted broking partner** 

#### ี **เจาะลึก Technical ตอ**น รูปแบบราคา (Double Bottom)

้เป็นรูปแบบราคาที่สลับด้านกับ Double Top กล่าวคือ Double Top เป็น bearish reversal pattern (กลับตัวจากแนวโน้ม ิ ขาขึ้นเป็นขาลง) ส่วน $\bm{\mathsf{Double}}$  Bottom เป็น $\bm{\mathsf{bullet}}$  reversal pattern (กลับตัวจากแนวโน้มขาลงเป็นขาขึ้น)

#### รูปแบบราคา แบบ Double Bottom

ี่ มีลักษณะ คล้าย Double Top กลับหัวดังรูป

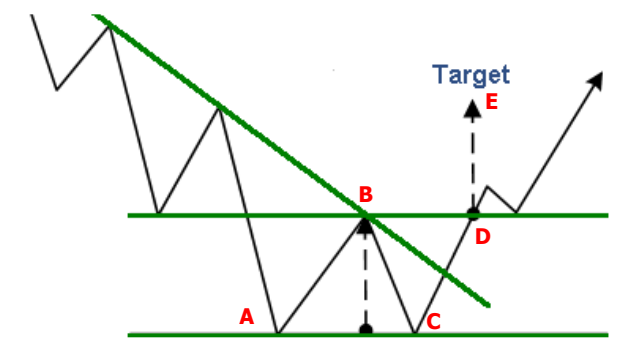

้อธิบาย แบบง่าย คือ ในแนวโน้มขาลงราคาทำ **Lower High, Lower** Low มาอยู่เรื่อยๆ ตามปกติ (จุด A และจุด B) โดยนักลงทุนจะมา เริ่มสงสัยว่าเป็น Double Bottom ก็เมื่อจุดต่ำสุดครั้งที่ 2 ไม่ทำจุด ู้ ต่ำสุดใหม่ (จุด **c** ไม่ทำ Lower Low) หรือแนวรับที่จุด **A** รับอยู่ จึง มีค่าใกล้เคียงกับจุดต่ำสุดครั้งก่อน ต่อมาเมื่อราคาเพิ่มขึ้นเรื่อยๆ ี ผ่านเส้นแนวโน้มขาลง ไปทะลุแนวต้านที่จุด **B** ขึ้นไปอีก ทำให้เรา มั่นใจได้ว่า Lower High ก็ไม่เกิดอีก จึงสร้างเป็นรูปแบบราคา Double Bottom แบบสมบูรณ์ นักลงทุนจะใช้จุด D เป็นจุดเข้าซื้อ โดยมีราคาเป้าหมายที่จุด **E** 

ี จากรูปแบบด้านบน นักลงทุนบางท่านที่ใจร้อนหน่อย ก็ จะเริ่มทยอยชื้อตั้งแต่ราคาผ่านจุด **c** และทะลุเส้นแนวโน้มขาลง ์ขึ้นไป (แต่ยังไม่ถึงจุด **d**) แล้วค่อยไปซื้อเพิ่มอีกทีที่จุด **d** ตามตำรา การทำแบบนี้มีข้อดีคือ จะช่วยให้มีต้นทุนเฉลี่ยลดลง อย่างไรก็ดี ต้องระมัดระวังและพิจารณารปแบบราคาให้ดี เพราะหากซื้อก่อน :มีความเสี่ยงสูงที่จะตีความรูปแบบราคาผิดพลาด คือ ซื้อแล้วราคา ไม่ทะลุแนวต้านที่จุด **B** (ไม่เกิดรูปแบบ **Double Bottom**) แต่ ี ราคาดันลดลงต่อ แสดงว่าการกลับตัวของแนวโน้มยังไม่เกิดและ ี ราคาก็เคลื่อนไหวในแนวโน้มขาลงต่อไป

ี่ ส่วนเงื่อนไขที่ต้องพิจารณาสำหรับรูปแบบ Double Bottom ก็ คล้ายของ **Double Top** จึงขอกล่าวพอสังเขปดังนี้

1. แนวโน้มก่อนหน้า จะต้องเป็นแนวโน้มขาลง

2. ระยะห่างระหว่างจุดต่ำสุดทั้งสอง กินระยะเวลาอย่างน้อย 1/2 เดือน

3. ระยะดีดตัวขึ้นไป (จากแนวรับ **A** ถึงแนวต้าน **B**) ประมาณ 10%

4. ปริมาณการซื้อขายที่ จุด **c** น้อยกว่าที่จุด **A** 

5. ปริมาณการซื้อขายเพิ่มขึ้นขณะที่ราคาเคลื่อนจากจุด **c** ไปจุด **p** 

6. ราคาทะลุแนวต้าน **B** ที่จุด **D** พร้อมๆ กับการเพิ่มขึ้นของ ปริมาณการซื้อขาย

7. ราคาเป้าหมายอยู่ที่จุด **E** (สูงจากจุด **D** ขึ้นไปเป็นระยะเท่ากับ ระยะจากแนวรับ **A** ถึงแนวต้าน **B**)

### กรณีศึกษา

ขอยกตัวอย่างเป็นภาพกราฟนะครับ ส่วนคำอธิบาย เชื่อ ว่าทุกท่านสามารถ อธิบายได้เองแล้วแน่นอนครับ

#### <mark>ตัวอย่างกราฟ ADVANC</mark> ช่วงหลายปีก่อน

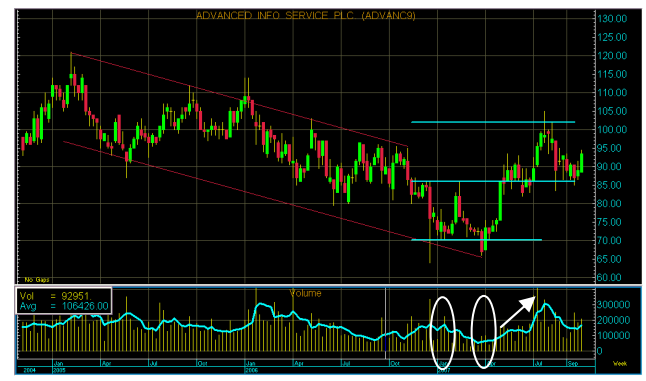

ฉบับหน้าเรามาดรปแบบราคาแบบอื่นๆ ที่สำคัญกันต่อครับ ●

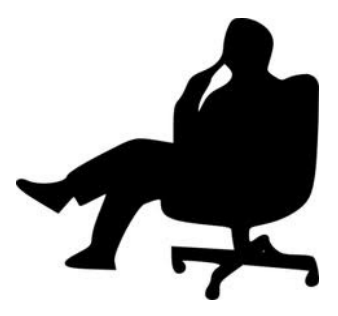